## **Cortador USB Auto recibo térmica 80 milímetros de impressora**

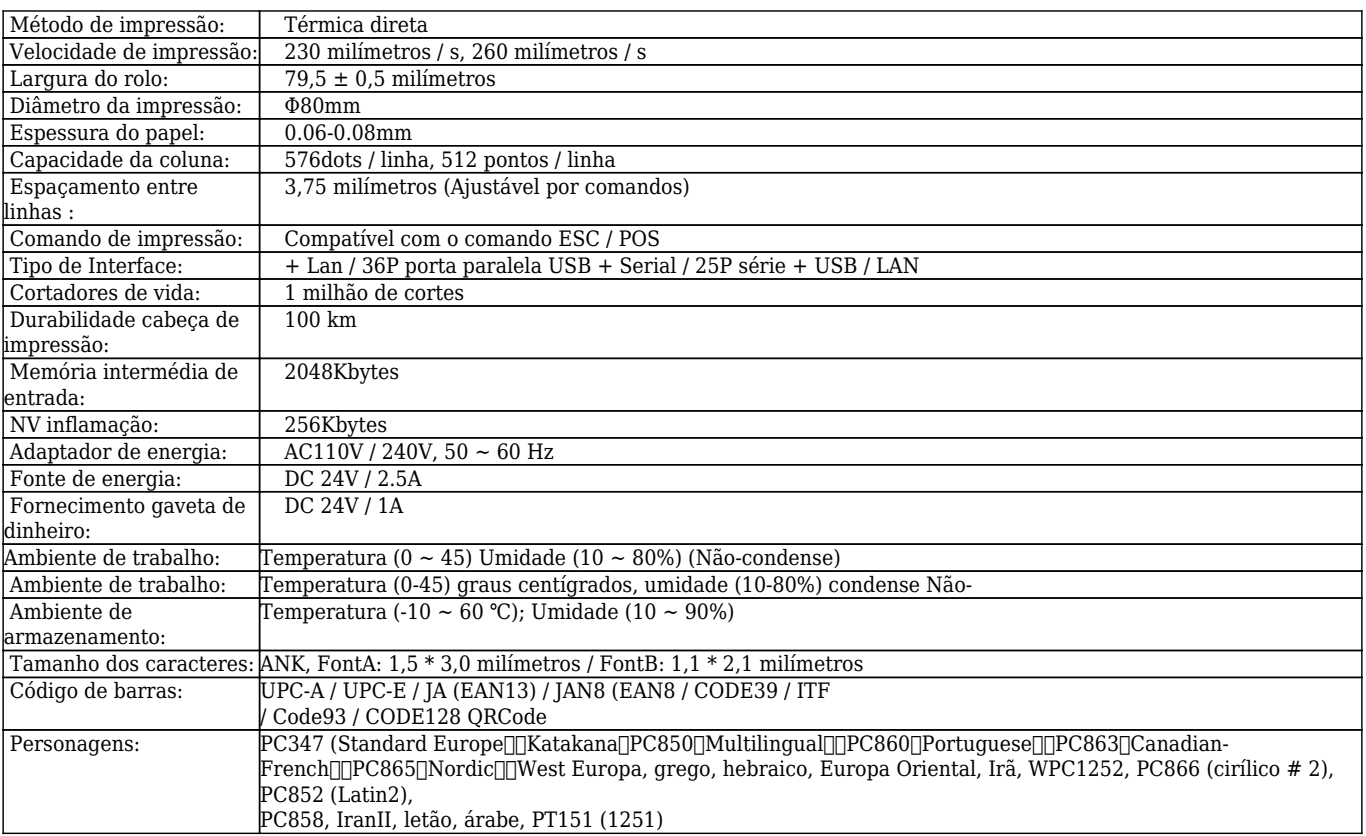

## $x \, | \, x \, | \, x$  $\pmb{\times}$  $\pmb{\times}$  $\pmb{\times}$  $\pmb{\times}$  $\pmb{\times}$  $\pmb{\times}$  $\pmb{\times}$  $\pmb{\times}$

## **Documentos relevantes:**

## [\\*Especificação](http://www.ocominc.com/download/OCPP-80E-Spec.html)

[\\*Endereço IP Configurar manual](https://www.ocominc.com/file_download/175.html)

[\\*Instrução manual](https://www.ocominc.com/file_download/177.html)

[\\* Driver para todo o sistema de janelas](https://www.ocominc.com/file_download/173.html)

[\\*Driver para Linux](https://cdn.cloudbf.com/upfile/75/downfile/Linux%20Driver_X.zip)

[\\*Parâmetros de configuração da impressora Ferramentas](https://www.ocominc.com/file_download/176.html)

[\\*CD Arquivos](https://www.ocominc.com/file_download/153.html)